## **Setting up network for BART Race System**

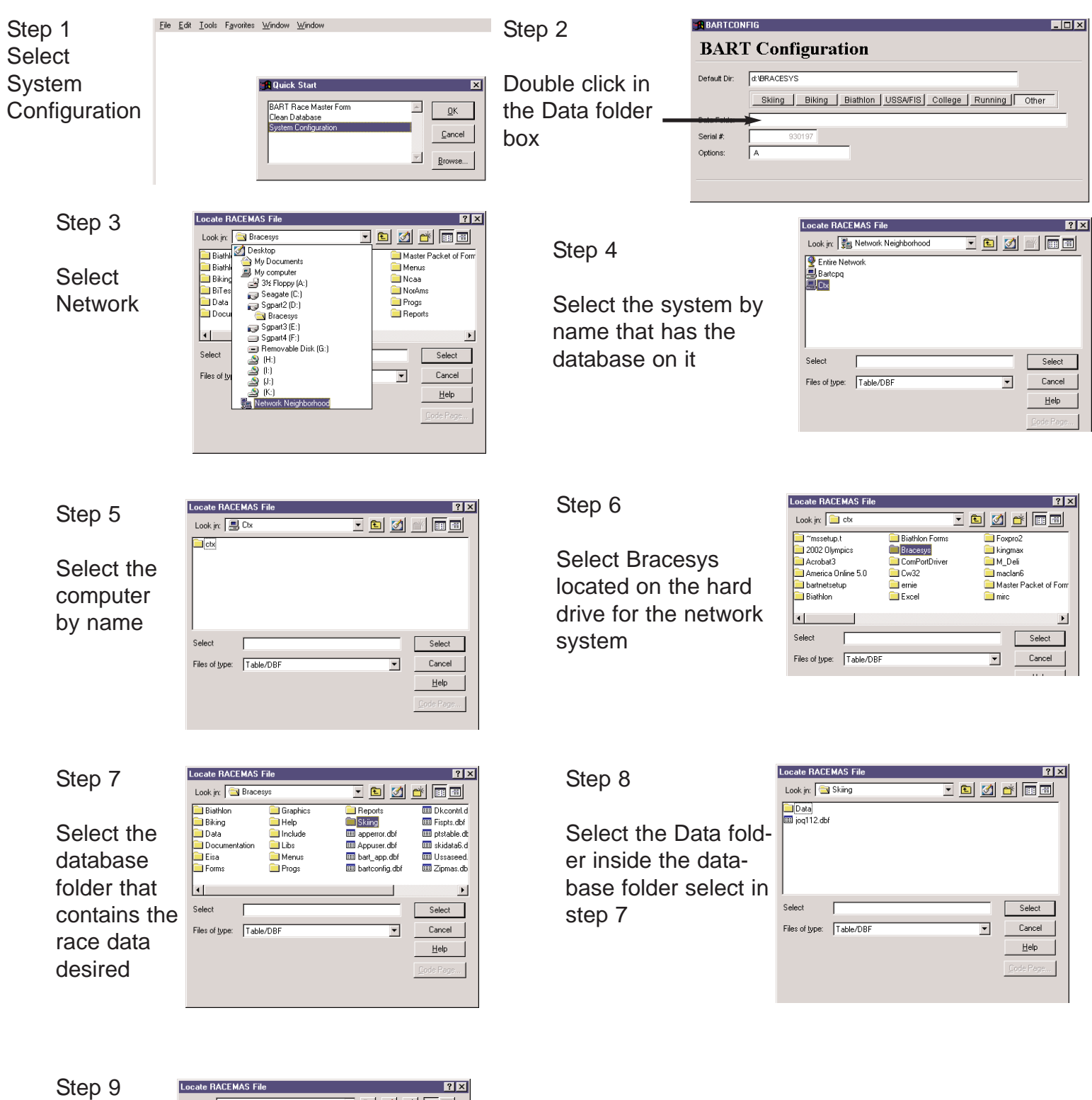

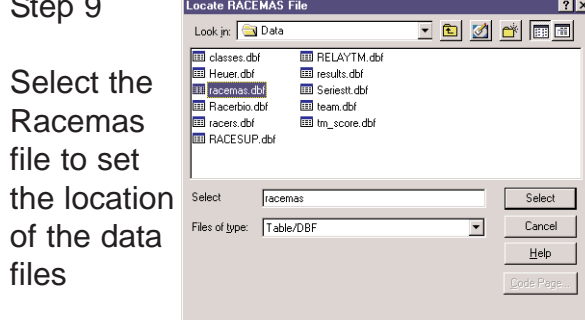